# RICCARDO SALVATI<sup>1\*</sup> – DANIELE CECCA<sup>1</sup> – MATTEO DE HORATIS<sup>2</sup> ALFREDO LOMBARDI<sup>1</sup> – LUCA MAFFEI<sup>1</sup> – MARCO MASSIMI<sup>3</sup> GIOVANNI MASTRANDREA1 – MATTEO PICCINNO4 GIULIA BONELLA1

# **C-Biodb: La Banca dati digitale per la valorizzazione del Capitale Scientifico della Tenuta Presidenziale di Castelporziano**

**Abstract** – Good data management is not a goal, but the means through which knowledge can be increased by allowing the comparison, the integration and the information sharing. This is an important point when studies and research concern the environment; in fact, to understand and to analyze ecosystems, a multidisciplinary approach of all the abiotic and biotic components is required. Most of the environmental data, in particular on biodiversity, is present in documentary form, including paper. In this context, in 2020 the Presidency of the Italian Republic were launched an innovative project to create and implement the C-*Bio*DB (*Castelporziano Biodiversity DataBase*). The aim was to collect and catalog all data produced by previous scientific research activities carried out within the boundaries of the Castelporziano Estate. C-*Bio*DB collects the results of over a century of scientific research and projects, with documents produced starting from the end of the nineteenth century. Actually, the scientific capital consists of over 5,000 documents concerning biotic (fauna, flora, vegetation) and abiotic components (geology, hydrogeology, pedology, climatology), management aspects (forestry, agronomy, zootechnics, urban planning), aspects concerning

1 \* Segretariato Generale della Presidenza della Repubblica, Servizio Tenuta presidenziale di Castelporziano. Via Pontina 690, 00128 Roma. E-mail: riccardo.salvati@quirinale.it

E-mail: d.cecca@quirinale.it; E-mail: a.lombardi@quirinale.it; E-mail: l.maffei@quirinale.it; E-mail: g.mastrandrea@quirinale.it; E-mail: g.bonella@quirinale.it

<sup>2</sup> Link Campus University, Centro di Ricerca Geo-SAPR e DASIC. Via del Casale di S. Pio V 44, 00165 Roma. E-mail: m.dehoratis@unilink.it

<sup>3</sup> Dipartimento di Biologia Ambientale*,* Università degli Studi di Roma "La Sapienza". Via Cesare de Lollis 21, 00185 Roma. E-mail: marco.massimi@uniroma1.it

<sup>4</sup> Dipartimento di Architettura e Progetto, Università degli Studi di Roma "La Sapienza". Via Flaminia 359, 00196 Roma. E-mail: matteo.piccinno@uniroma1.it

anthropic activities. In addition, there is documentation concerning various scientific research projects aimed at monitoring, management, conservation and environmental restoration of ecosystems and all the components that characterize the territory of the Castelporziano Estate, from the coastal-dune area to the internal forests, including cultural connotations.

The research enhancement project provides a solid information base in preparation for decision-making procedures in the management field and monitoring the conservation status of habitats (Natura2000 Network). It represents a useful support to national and international environmental protection initiatives consistent with the objectives of the Agenda 2030 for Sustainable Development.

**Keywords**: Database, Biodiversity, Digitalization Process, Scientific Capital, C-*Bio*DB, Natura 2000, Agenda 2030

**Riassunto** – La gestione avanzata dei dati non rappresenta un traguardo, bensì il mezzo attraverso il quale si può accrescere in continuo la conoscenza consentendo la comparazione, l'integrazione, l'aggregazione e la condivisione delle informazioni. Ciò è centrale quando le ricerche e i monitoraggi riguardano l'ambiente; per la comprensione e l'analisi degli ecosistemi è necessario, infatti, un approccio multidisciplinare di tutte le componenti abiotiche e biotiche che lo caratterizzano.

La maggior parte dei dati ambientali, in particolare sulla biodiversità, era presente in forma documentaristica, anche cartacea, non digitale.

In questo contesto, nel 2020 il Servizio Tenuta presidenziale di Castelporziano ha avviato un innovativo progetto di realizzazione e alimentazione della banca dati C-*Bio*DB (*Castelporziano Biodiversity DataBase*), con lo scopo di raccogliere, catalogare e organizzare tutti i dati prodotti dalle attività di ricerca scientifica pregresse svoltesi all'interno della Tenuta. C-*Bio*DB raccoglie i risultati di oltre un secolo di ricerche e progetti scientifici, con dati prodotti a partire dalla fine dell'Ottocento, per un capitale conoscitivo scientifico di oltre 5.000 documenti che riguardano le componenti biotiche (fauna, flora, vegetazione) ed abiotiche (geologia, idrogeologia, pedologia, climatologia), aspetti gestionali (selvicoltura, agronomia, zootecnia, urbanistica), aspetti riguardanti le attività antropiche, oltre alla documentazione riguardante diversi progetti di ricerca scientifica finalizzati al monitoraggio, gestione, conservazione e al ripristino ambientale degli ecosistemi e di tutte le componenti che caratterizzano il territorio della Tenuta di Castelporziano, dall'ambito costiero-dunale alle foreste interne, includendo elementi culturali connessi al paesaggio..

Il progetto di valorizzazione delle ricerche avviato, oltre a fornire una solida base informativa propedeutica alle procedure decisionali in ambito gestionale ed al monitoraggio dello stato di conservazione degli habitat (Rete Natura2000), rappresenta un supporto alle iniziative nazionali e internazionali utili a valutare il raggiungimento degli obiettivi dell'Agenda 2030 per lo Sviluppo Sostenibile (SDGs).

**Parole chiave**: Banca dati, biodiversità, digitalizzazione, capitale scientifico, C-*Bio*DB, Natura 2000, Agenda 2030

#### **1. Introduzione**

La biodiversità è un tema centrale nella politica e negli strumenti per l'attuazione di uno sviluppo sostenibile. Arrestare la sua perdita rappresenta una delle maggiori sfide che si stanno affrontando globalmente, sia in ambito scientifico che in ambito politico. Importanti strumenti normativi sono stati adottati in tal senso dall'Unione Europea, come la direttiva 92/43/CEE "*Habitat*" e la Direttiva 2009/147/UE "*Uccelli*" (cosiddette Direttiva Natura), pilastri della Strategia UE per la biodiversità, in sinergia con la direttiva 2008/56/CE *"Strategia per l'ambiente marino"* (con particolare riferimento al Descrittore 1), e alla direttiva quadro 2000/60/CE sulle *"Acque"*. Ciò nel quadro globale dato dal la Convenzione sulla Diversità Biologica delle Nazioni Unite firmata a Rio de Janeiro il 5 giugno 1992, e, più recentemente, dall'Agenda 2030 per lo Sviluppo Sostenibile approvata dall'Assemblea Generale dell'ONU del 2015. Oggi le linee guida a livello comunitario in tema di standardizzazione dei dati spaziali sono fornite dalla direttiva 2007/2/EC del 14 marzo 2007 INSPIRE (*Infrastructure for Spatial Information in Europe*), direttiva che definisce "i requisiti per la creazione e l'aggiornamento di metadati per i set di dati territoriali, le serie di set di dati territoriali e i servizi di dati territoriali" [1]. L'Italia ha recepito tali strumenti.

La disponibilità di una struttura informativa e conoscitiva a supporto delle strategie di conservazione, monitoraggio, gestione ambientale e ripristino, risulta propedeutica. Negli ultimi decenni, infatti, contestualmente alla sempre più capillare diffusione di internet, sono nati numerosi progetti internazionali di raccolta, catalogazione e condivisione di dati scientifici, come ad esempio GBIF (*Global Biodiversity Information Facility*; https://www.gbif.org/), CoL (*Catalogue of Life*; https://www.catalogueoflife.org/), EoL (*Encyclopedia of Life*; https://eol.org/), PESI (http://www.eu-nomen.eu/pesi/), TPL (*The Plant List*; http://www.theplantlist.org/), CHELSA (CHELSA – *Free climate data at high resolution*; https://chelsa-climate.org/), ISRIC (*International Soil Reference and Information Centre*; https://www.isric.org/), DAISIE (*Delivering Alien Invasive Species Inventories for Europe* [2]; alcuni di questi database riguardano specifici ambiti, come ad esempio le indagini floristico-vegetazionali (EVA - *European Vegetation Archive* [3]. Tutte le informazioni scientifiche raccolte vengono archiviate in questi database, standardizzate e rese disponibili e condivisibili all'esterno. L'aggregazione di dati omogenei consente poi la formulazione dei rapporti sullo stato di avanzamento delle politiche, esempio cardine, il *Global biodiversity outlook*, giunto alla quinta valutazione (GBO5, https://www.cbd.int/gbo5), con il supporto dell'*International Platform of biodiversity and its ecosystem services* (Ipbes, https://ipbes.net).

Anche in ambito nazionale sono stati avviati numerosi progetti di raccolta di informazioni riguardanti la biodiversità, come ad esempio il NNB (*Network Nazionale della Biodiversità*; [4] il portale Naturaitalia (https://www.naturaitalia.it/), il Si.Di.Mar. (Sistema di Difesa del Mare; https://www.naturaitalia.it/apriSezione Menu.do?id=45) gestito dal Ministero dell'Ambiente e della Tutela del territorio e del Mare in adempimento alla "Strategia Marina" Direttiva 2008/58/CE e il Life-Watch-Italia (https://www.lifewatchitaly.eu/it/home-it/) [5]. Questi progetti, in ambito nazionale, contribuiscono alla formulazione dei rapporti nazionali sull'attuazione della Convenzione sulla Diversità Biologica, sull'attuazione delle Strategie di livello unionale e nazionale sulla biodiversità.

Negli ultimi anni, grazie alla diffusione di dispositivi elettronici mobili (cellulari, tablet) ad elevate prestazioni fotografiche e di geo-localizzazione, ha acquisito un notevole valore informativo anche la *Citizen Science* [6], ossia la condivisione di segnalazioni biologiche, successivamente sottoposte a validazione di esperti, da parte di utenti neofiti, che sfruttando le potenzialità di questi strumenti concorrono ad alimentare i database di raccolta dati, in particolare segnalazioni biologiche. Il Servizio Tenuta presidenziale di Castelporziano ha supportato la *First Italian Citizen Science Conference*, organizzata dall'Accademia Nazionale delle Scienze detta dei XL presso il Consiglio Nazionale delle Ricerche di Roma, a novembre 2017.

Su questa ondata partecipativa sono sorti diversi progetti, alcuni finanziati con il Programma LIFE dell'Unione Europea, come CSMON-Life (*Citizen Scienze MONitoring*, http://www.csmon-life.eu/) il cui evento conclusivo si è svolto presso la Tenuta presidenziale di Castelporziano nell'autunno 2017, o Life ASAP (*Alien Species Awareness Program*, https://www.lifeasap.eu/index.php/it/).

La necessità, su scala internazionale, regionale e nazionale, di raccogliere, catalogare e rendere condivisibili dati scientifici nasce dall'esigenza di poter disporre di informazioni ambientali e biologiche quanto più possibili capillari e diffuse, che siano di supporto alle strategie decisionali di conservazione e di monitoraggio ambientale [7, 8, 9]. Tuttavia, gran parte delle informazioni disponibili nel panorama scientifico risultano ad oggi ancora disaggregate e vincolate a supporti cartacei sui quali sono state prodotte; la loro adeguata valorizzazione richiede la realizzazione di un'infrastruttura informatica organizzata e multidisciplinare. In questa prospettiva, è stato avviato del Servizio Tenuta presidenziale di Castelporziano un progetto riguardante la realizzazione della banca dati C-*Bio*DB (*Castelporziano Biodiversity DataBase*), con lo scopo di raccogliere e catalogare tutti i dati prodotti dalle attività di ricerca scientifica pregresse svoltesi all'interno della Tenuta.

### **2. Materiali e metodi**

#### 2.1. *Il programma di monitoraggio ambientale della Tenuta*

A seguito della crescente sensibilizzazione globale sulle tematiche legate alla tutela e alla salvaguardia dell'ambiente, a partire dagli anni '90 il Segretariato generale della Presidenza della Repubblica ha dato avvio ad uno specifico *programma di monitoraggio ambientale* degli ecosistemi della Tenuta, quale strumento finalizzato allo studio e all'analisi dei molteplici parametri ambientali, biotici ed abiotici che caratterizzano Castelporziano. Tale programma ha consentito la produzione e l'elaborazione di un gran quantitativo di dati ambientali e di cartografie tematiche georeferenziate.

A partire dai primi anni 2000, è stata intensificata la rete di piezometri, delle stazioni meteorologiche, e migliorate le indagini e le ricerche volte al controllo delle popolazioni faunistiche e delle comunità entomologiche.

Nel corso del 2018 è stato realizzato un censimento e una razionalizzazione di tutta la documentazione cartacea relativa alle attività di ricerca scientifica; il risultato di questa attività è un patrimonio di 210 faldoni cartacei suddivisi in 12 aree tematiche. Nel 2020 il Servizio Tenuta presidenziale di Castelporziano ha voluto dotarsi di un sistema informativo per la valorizzazione del capitale scientifico-culturale, in grado da un lato di razionalizzare i dati raccolti nel tempo nella Tenuta di Castelporziano, dall'altro di predisporre un utile strumento capace di archiviare, catalogare e consultare i dati risultanti dalle future attività di ricerca e monitoraggio ambientale. L'iniziativa risulta coerente con gli obiettivi del decreto di qualificazione ambientale, culturale e sociale della Tenuta presidenziale di Castelporziano (DP 17 gennaio 2020, n. 69/N).

#### 2.2. *Il sistema informativo C-BioDB*

La banca dati C-*Bio*DB (*Castelporziano Biodiversity DataBase*) è stata realizzata grazie al supporto dello staff tecnico informatico del Quirinale, il quale ha sviluppato un apposito software in grado di gestire le informazioni ed effettuare ricerche per i metadati descriventi ciascun documento scientifico prodotto dalle attività di ricerca e monitoraggio effettuate all'interno della Tenuta, così da agevolarne e renderne intuitiva la ricerca per l'utente (Figura 1).

Su questi principi di intuitività e praticità di ricerca, C-*Bio*DB è stato strutturato per essere un database documentale digitale, costituito da scansioni di documenti cartacei, ma anche digitali, quali possono essere i documenti fotografici, cartografie, o dati elementari (raccolte di dati ambientali, censimenti floro-faunistici, etc.). Dall'analisi interpretativa di ciascun documento sono stati estratti ed elaborati una serie di metadati, che lo descrivono in modo sintetico, ma sufficientemente esaustivi, ossia:

- il titolo:
- gli autori della ricerca;
- l'ente di appartenenza;
- la data di produzione;
- l'area di studio relativa all'attività scientifica svolta;
- la categoria tematica di riferimento (Tabella 1);

• le parole chiave in doppia lingua (italiano e inglese), oltre all'epiteto scientifico in latino per gli organismi.

Sulla base di queste informazioni, si è proceduto con un approccio aggregativo (*bottom-up*) dei singoli documenti affini - riferibili allo stesso argomento scientifico – nei cosiddetti *progetti*, ognuno dei quali identificabile da un nome e da una breve descrizione in doppia lingua. Per ciascun progetto è stata compilata una scheda descrittiva (Figura 2) che ne sintetizza il contenuto, richiamando i metadati attribuiti ai singoli documenti che lo compongono; infine, in base alle informazioni

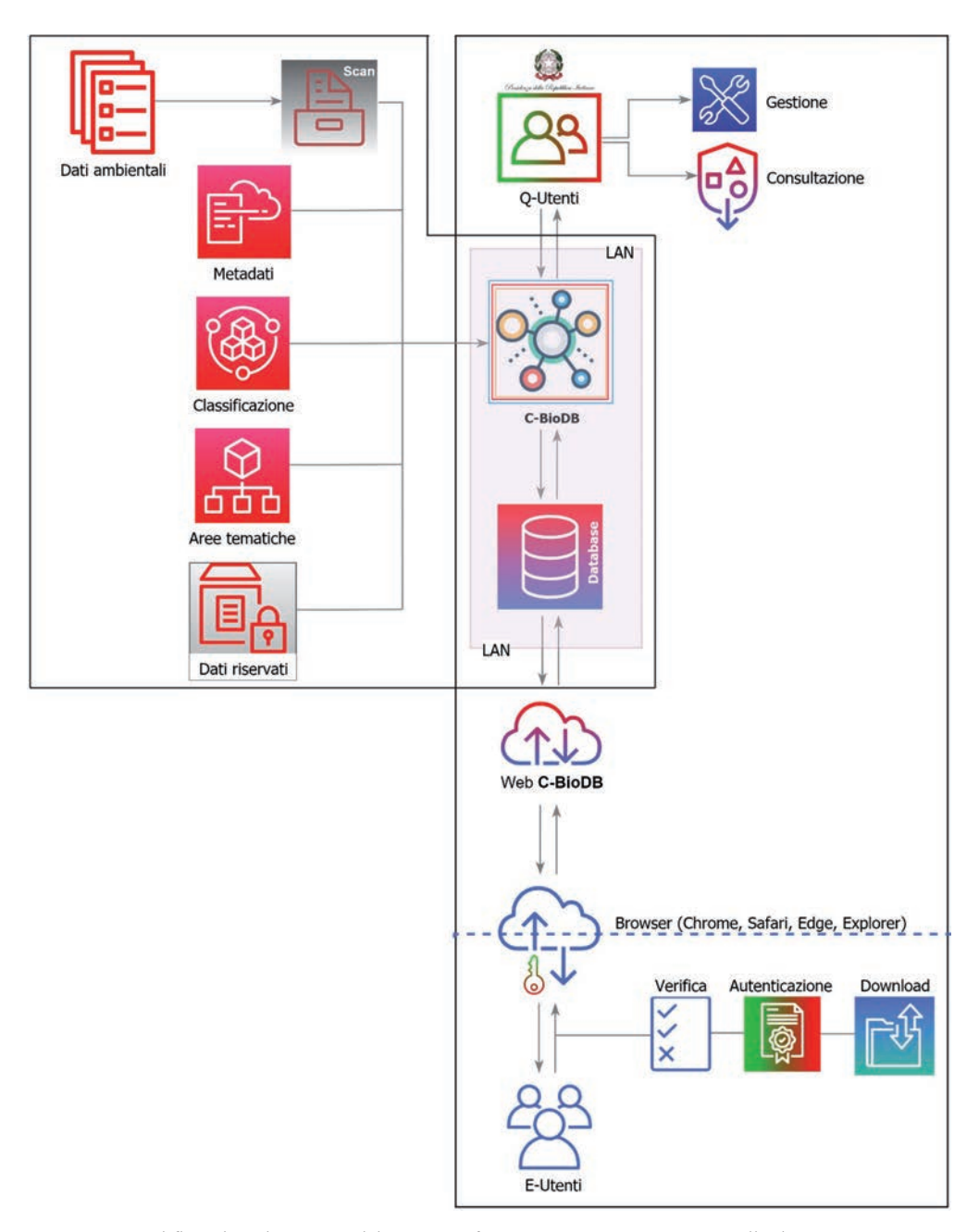

Fig. 1. Workflow di realizzazione del sistema informativo C-*Bio*DB. L'accesso alla documentazione della banca dati è consentito sia al personale dipendente del Quirinale (*Q-Utenti*) e sia ad utenti esterni (*E-Utenti*), previa autenticazione.

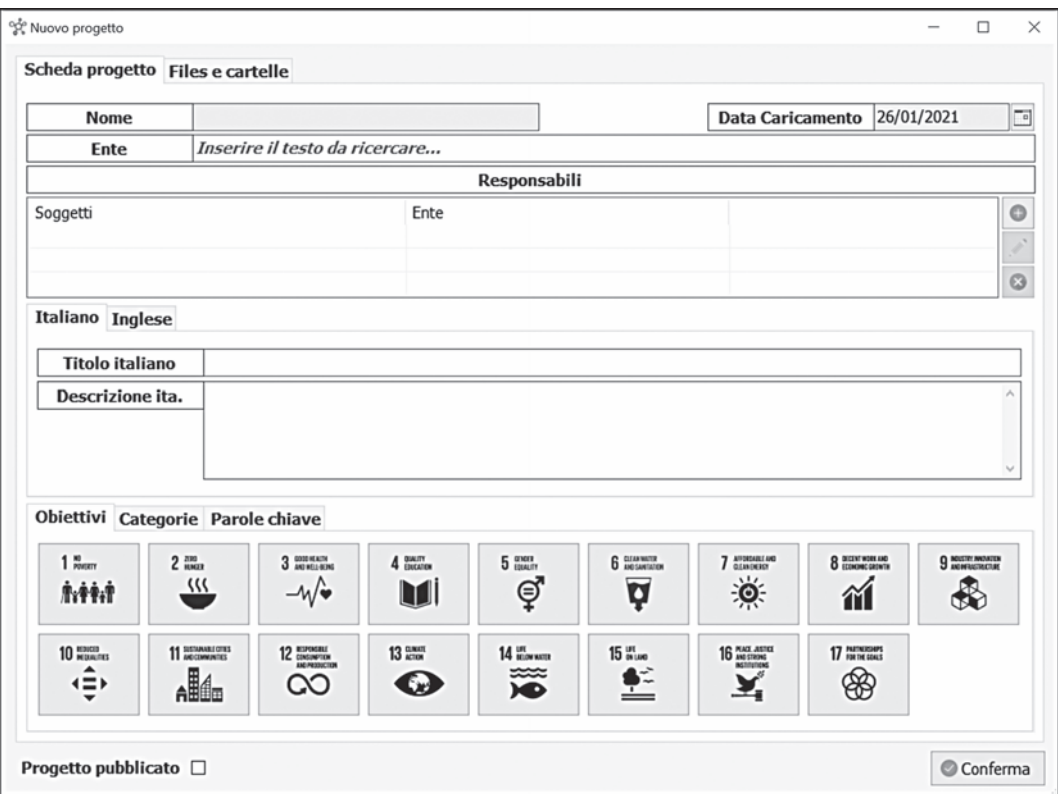

Fig. 2. Interfaccia grafica della scheda descrittiva di inserimento di un nuovo progetto in C-*Bio*DB.

scientifiche e alla tematica ambientale affrontata, ogni progetto è stato assegnato ad uno, o più, dei 17 obiettivi dell'Agenda 2030 che esso contribuisce a soddisfare.

L'accesso a C-*Bi*oDB avviene previa registrazione e autenticazione dell'utente (nome e password); la successiva ricerca documentale può essere agevolmente e intuitivamente condotta tramite le parole chiave o metadati (autori, ente, data, etc.) che sono stati attribuiti ai progetti, o ricercando l'argomento nelle categorie. Selezionato il progetto di interesse, al suo interno l'utente potrà rinvenire tutta quanta la documentazione scientifica che è stata inserita.

L'implementazione è frutto di un incarico professionale *ad hoc* che ha portato all'organizzazione, alla standardizzazione e alla classificazione dei dati con criteri scientifici. I dati scaricabili da C-*Bio*DB (relazioni, cartografie, materiale fotografico, censimenti e altri tipi documenti) sono forniti in formato testo (*.doc, .pdf, .txt*), tabelle (.*xls, .csv*), mappe e cartografie (*.shp, .dwg*), database (*.accdb, .mdb*), immagini *(.jpeg*, *.tiff, .geotiff*) e, in generale, i formati di interscambio più diffusi in

**CATEGORIE SOTTOCATEGORIE**  1.1. Piani di Gestione GESTIONE TERRITORIALE 1.2. Misure di conservazione 1.3. Piano AIB 1.4. Certificazioni/iscrizioni 2.1 - Monitoraggio Natura 2000 2.2 - Monitoraggio atmosferico MONITORAGGIO AMBIENTALE 2.3 - Monitoraggio idrologico 2.4 - Monitoraggio pedologico 2.5 - Monitoraggio geologico 2.6 - Altri programmi di monitoraggio 3.1 - Progetti di Ricerca Scientifica RICERCA SCIENTIFICA 3.2 - Pubblicazioni 3.3 - E-Scienze 4.1 - Flora e vegetazione naturale CAPITALE VEGETALE  $|4.2$  - Funghi 4.3 - Muschi e licheni 5.1 - Ungulati 5.2 - Uccelli CAPITALE ANIMALE  $\begin{array}{c} |5.3 \end{array}$  - Anfibi e rettili 5.4 - Insetti e altri artropodi 5.5 - Altri mammiferi 5.6 - Altre specie 6.1 - Pinete 6.2 - Querceti sempreverdi CAPITALE FORESTALE 6.3 - Querceti caducifogli 6.4 - Altre formazioni 6.6 - Alberi monumentali 6.7 - Vivaio CAPITALE AGRO-PASTORALE 7.1 - Agricoltura 7.2 - Allevamento

TABELLA 1 – Elenco delle categorie e sottocategorie tematiche della banca dati C-*Bio*DB.

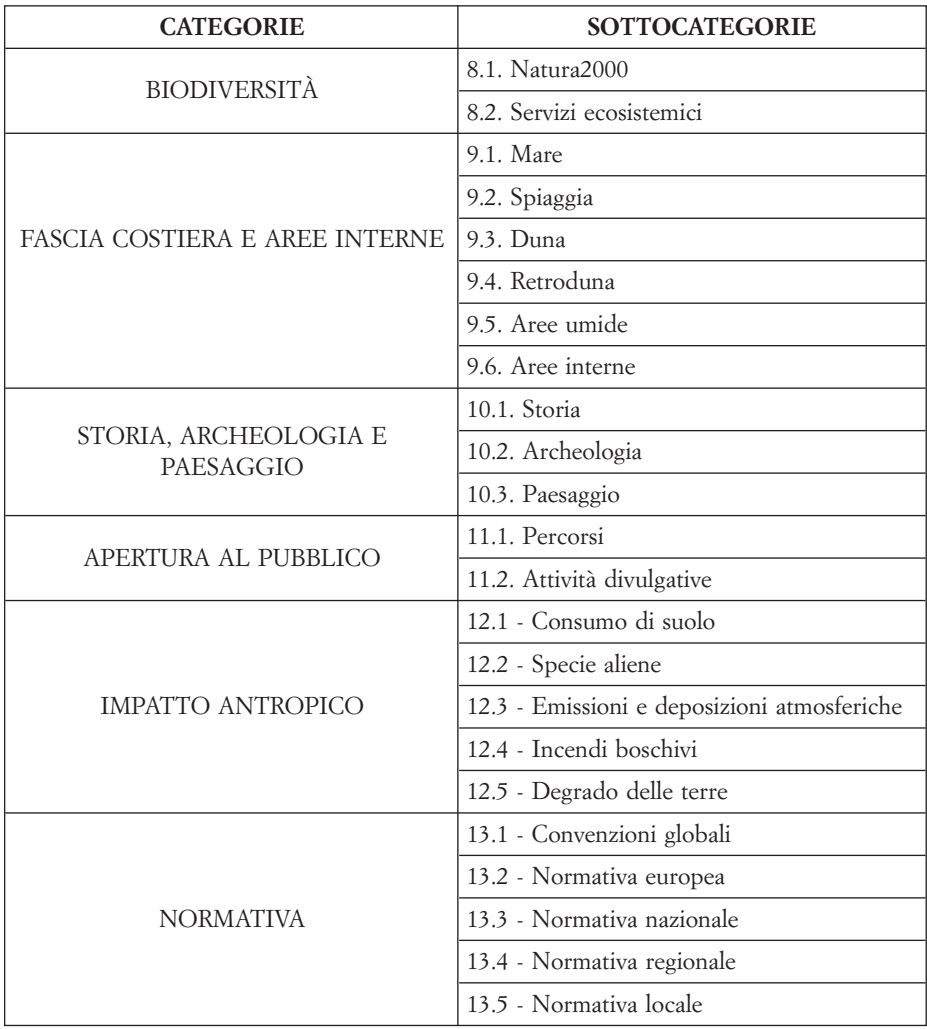

ambito scientifico. Condizione necessaria affinché la banca dati possa essere uno strumento utile per le attività di ricerca scientifica e di gestione della Tenuta, è che la struttura concettuale e l'organizzazione informatica siano in continua evoluzione e subiscano un costante aggiornamento. Il mantenimento di C-*Bio*DB nel tempo è attualmente garantito dalla sinergia tra i ricercatori che svolgono le attività scientifiche, i funzionari tecnici della Tenuta e i tecnici informatici sviluppatori della piattaforma. Tale organizzazione presenta numerosi vantaggi nella gestione dei dati:

- sono resi omogenei e standardizzati, quindi tra loro confrontabili;
- sono consultabili più facilmente e velocemente;

• possono essere facilmente utilizzati per elaborazioni quantitative e qualitative;

• sono inseriti in rete e quindi, previa autorizzazione e modalità definite internamente dall'Amministrazione, possono essere messi a disposizione di un vasto numero di utilizzatori;

• è garantito un costante afflusso di dati che ne alimenti e ne ampli il capitale scientifico.

### **3. Discussione**

In risposta alla necessità di mettere a disposizione della comunità scientifica dati tecnico-scientifici, che siano di supporto alla gestione sostenibile della Tenuta presidenziale di Castelporziano e, allo stesso tempo, per valorizzarne l'enorme mole acquisita e prodotta nel corso degli anni, è stata realizzata la nuova banca dati digitale denominata "C-*Bio*DB". Oltre al progetto e alla realizzazione della banca dati, è stata sviluppata dai tecnici informatici un'interfaccia grafica per l'inserimento, la modifica e la visualizzazione delle informazioni. Il progetto C-*Bio*DB rappresenta un'iniziativa importante nell'attuale contesto internazionale e nazionale, in cui lo sviluppo di banche dati ambientali per le rendicontazioni obbligatorie e a supporto di strategie gestionali stanno rapidamente diventando uno strumento indispensabile per fronteggiare le sfide legate all'ambiente e alla tutela della biodiversità [10, 11].

Il capitale scientifico della Tenuta presidenziale di Castelporziano è ampio (significative serie storiche di raccolta) e in continuo accrescimento, spaziando attraverso una vasta gamma di discipline scientifiche, sia ambientali riguardanti le componenti abiotiche, dall'ambiente marino alle aree/acque interne del territorio della Tenuta, sia biotiche in riferimento al capitale animale, vegetale e agro-silvopastorale. Per di più, oltre agli aspetti strettamente legati alle ricerche e al monitoraggio ambientale, le attività svoltesi all'interno della Tenuta e il materiale scientifico prodotto negli anni riguardano anche altri aspetti strettamente legati alle attività gestionali, con produzione di documentazione attinente a opere e infrastrutture antropiche, attività storico-archeologiche e paesaggistiche.

Quello compiuto finora, ossia la creazione di un applicativo dedicato, l'allestimento di una struttura di archiviazione consultativa, l'implementazione del materiale al suo interno e la condivisione dei dati con utenti esterni, rappresenta la prima fase di un processo di cambiamento. Nelle fasi successive si intende mettere a punto un protocollo di *dematerializzazione* del materiale archiviato, che prevede l'estrazione standardizzata dei dati scientifici contenuti all'interno del patrimonio documentale. Contestualmente alla dematerializzazione, si intende procedere, laddove possibile, alla *georeferenziazione* dei dati territoriali. Soltanto al termine di queste due fasi, si potrà disporre di un database relazionale georeferenziato, in grado di descrivere nello spazio e nel tempo la diversità ambientale e biologica della Tenuta presidenziale di Castelporziano. Gli sforzi saranno rivolti alla messa a punto di un sistema di ricezione, classificazione e archiviazione standardizzato di tutti i risultati delle ricerche.

### **4. Conclusioni**

La realizzazione di una banca dati informatica che raccoglie e ordina in aree tematiche il grande patrimonio di dati ambientali raccolti a Castelporziano non costituisce un mero elemento di catalogazione finalizzato all'eliminazione del rischio di dispersione degli stessi, ma rappresenta, altresì, un primo punto di partenza, irrinunciabile, per acquisire uno strumento in grado di potenziare notevolmente l'efficacia e la tempestività delle azioni gestionali che un'area protetta e, ancor di più, una realtà complessa e multifunzionale, come la Tenuta è chiamata quotidianamente a svolgere per la sua conservazione.

Le implicazioni gestionali che scaturiscono dalla disponibilità di una moderna banca dati sono innumerevoli. La possibilità di poter utilizzare strumenti conoscitivi facilmente impiegabili che spaziano dalla botanica all'ecologia, dalla selvicoltura alla zoologia, dalle scienze agronomiche alla climatologia, all'idrologia ed alla geologia, fornisce alla Tenuta di Castelporziano un'importante base su cui fondare le proprie azioni concrete. La redazione e l'attuazione di un moderno piano di gestione integrato, ad esempio, non può prescindere dalla conoscenza di dettaglio dei meccanismi che regolano il funzionamento degli habitat da tutelare e le loro interrelazioni con le specie obbiettivo; quanti più sono gli elementi conoscitivi a disposizione, tanto più calibrato sarà il criterio gestionale adottato e tanto maggiori le probabilità di successo in termini di tutela e sostenibilità.

Sempre più, infatti, le azioni gestionali debbono necessariamente basarsi su un patrimonio di informazioni complesso ed integrato. In questo senso, l'accesso a C-*Bio*DB consentirà agli utenti, mediante specifiche funzioni di interrogazione spaziale e tematica, di verificare la disponibilità di dati territoriali e di documenti cartografici da utilizzare a supporto informativo di future attività di ricerca, di monitoraggio e di intervento.

### *Ringraziamenti*

Si ringrazia il Segretariato Generale della Presidenza della Repubblica per aver finanziato la realizzazione della banca dati C-*Bio*DB, i tecnici del Servizio Sistemi Informatici per aver sviluppato la piattaforma informatica a partire dalle specifiche richieste della Tenuta, la Sig.ra S. Tariciotti per aver collaborato alla digitalizzazione degli archivi, l'Accademia Nazionale delle Scienze detta dei XL per aver fornito i dati del programma di monitoraggio ambientale.

#### BIBLIOGRAFIA

- [1] CRAGLIA M., A. ANNONI, *INSPIRE: an innovative approach to the development of spatial data infrastructures in Europe*. Research and theory in advancing spatial data infrastructure concepts, 2007, pp. 93-105.
- [2] ROY D, ALDERMAN D, ANASTASIU P, *et al.* (2020). DAISIE *Inventory of alien invasive species in Europe. Version 1.7*. Research Institute for Nature and Forest (INBO). Checklist dataset https://doi.org/10.15468/ybwd3x accessed on 10.10.2020.
- [3] CHYTRÝ M., S.M. HENNEKENS, J.-A. BORJA *et al*., *European Vegetation Archive (EVA): an integrated database of European vegetation plots*. Applied Vegetation Science, 2016, 19, pp. 173-180.
- [4] MARTELLOS S., S. DE FELICI, F. ATTORRE *et al*., *Il Network Nazionale della Biodiversità: accesso e condivisione dei dati in rete*. In: Sbordoni V., M. Bologna, B. Massa et al., *Liguria: dagli Appennini alle Alpi…. passando per il mare*. XXXIX Congresso della Società Italiana di Biogeografia, 2013, 75, pp. 6-10.
- [5] ROSATI I, BERGAMI C, FIORE N, OGGIONI A, TAGLIOLATO P (2017) *LifeWatch Italy Thesauri Documentation. Versione 1.0*. Roma, CNR Pubblicazioni, pp. 18.
- [6] SILVERTOWN J., *A new dawn for citizen science*. Trends in Ecology & Evolution, 2009, 24 (9), pp. 467-471.
- [7] PARRINELLO S., *Banche dati e sistemi integrati per la gestione del verde urbano*. DISEGNARE-CON, 2012, 5.10: 273-278
- [8] KARGER D.N., O. CONRAD, J. BÖHNER *et al*., *Climatologies at high resolution for the Earth land surface areas*. Scientific Data, 2107, 4, 170122
- [9] BINGHAM H.C., D. JUFFE BIGNOLI, E. LEWIS, B. MACSHARRY, N.D. BURGESS, P. VISCONTI, M. DEGUIGNET, M. MISRACHI, M. WALPOLE, J.L. STEWART, T.M. BROOKS, N. KINGSTON. *Sixty years of tracking conservation progress using the World Database on Protected Areas*. Nature Ecology & Evolution, 2019, 3, 737-743.
- [10] BASILE A., G. CAMPOBASSO, G. NETTI *et al*., *Implementazione di una banca dati per l'analisi spaziale delle dinamiche gestione dei rifiuti, in funzione delle politiche regionali e delle risposte dei cittadini*. Asita, 2014.
- [11] BRUSA G., M. DALLE FRATTE, M. ZANZOTTERA, B.E.L. CERABOLINI, *Come implementare la conoscenza floristico-vegetazionale in Lombardia? La banca dati degli Habitat di interesse comunitario (Direttiva 92/43/CEE)*. Natura bresciana, 2017, 41, pp. 45-66.